#### **Practical Parallel Computing (**実践的並列コンピューティング**)**

Part3: MPI (2) June 15, 2020

#### Toshio Endo

School of Computing & GSIC endo@is.titech.ac.jp

1

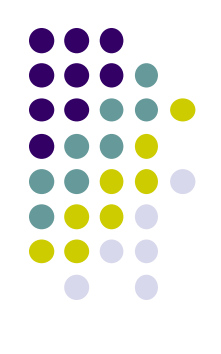

# **Overview of This Course**

- Part 0: Introduction
	- 2 classes
- Part 1: OpenMP for shared memory programming
	- 4 classes
- Part 2: GPU programming
	- $\bullet$  4 classes  $\bullet$  We are here (1/4)
	- OpenACC (1.5 classes) and CUDA (2.5 classes)
- Part 3: MPI for distributed memory programming
	- 3 classes  $\leftarrow$  We are here (2/3)

### **Class Evaluation/**授業アンケート

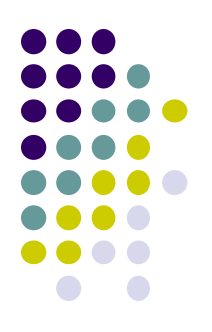

#### • The URL is announced in the Zoom chat

# **Shared Memory Model and Distributed Memory Model**

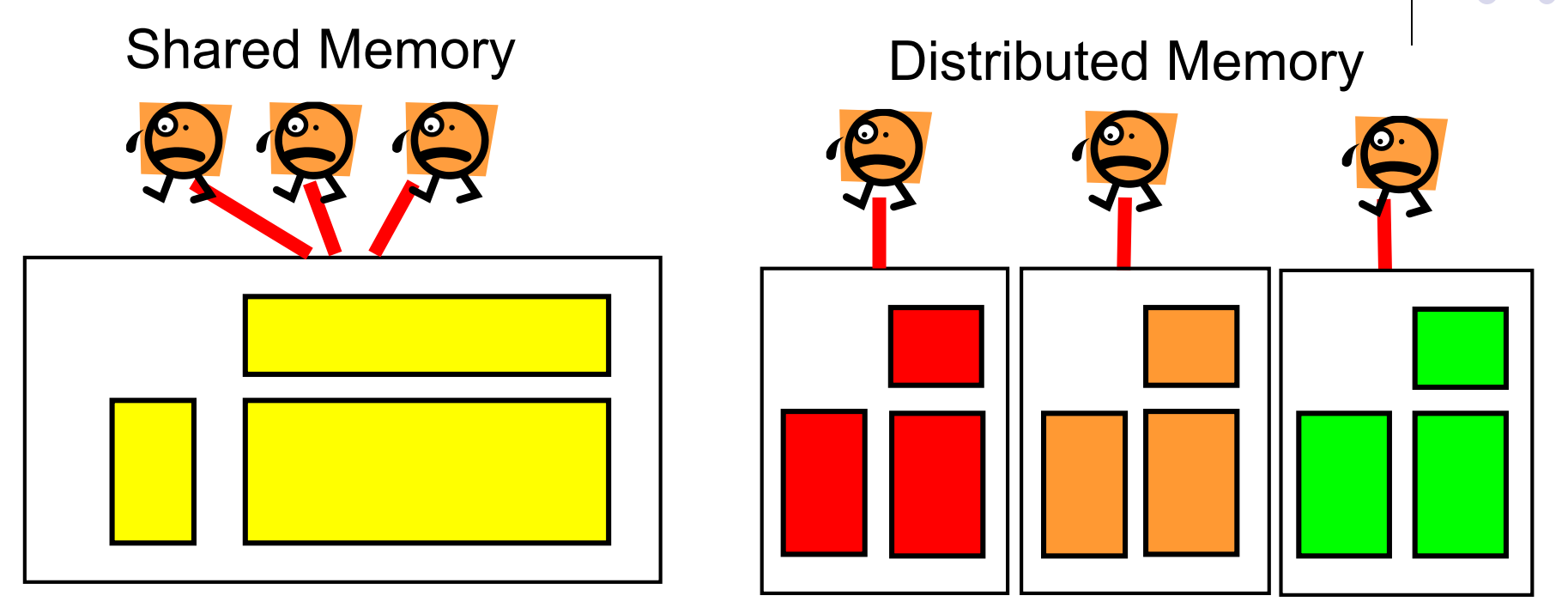

- In distributed memory model, a process CANNOT read/write other processes' memory directory
- How can a process access data, computed by others?
- $\rightarrow$  Message passing (communication) is required

#### **Basics of Message Passing: Peer-to-peer Communication**

Example: /gs/hs1/tga-ppcomp/20/test-mpi/ Rank 0 computes "int a[16]" Rank 1 wants to see contents of a!

Rank0:

- Computes a
- MPI\_Send(a, 16, MPI\_INT, 1, 100, MPI\_COMM\_WORLD);

Rank1:

- Prepares a memory region (b here)
- MPI\_Recv(b, 16, MPI\_INT, 0, 100, MPI\_COMM\_WORLD, &stat);
- Now b has copy of a !

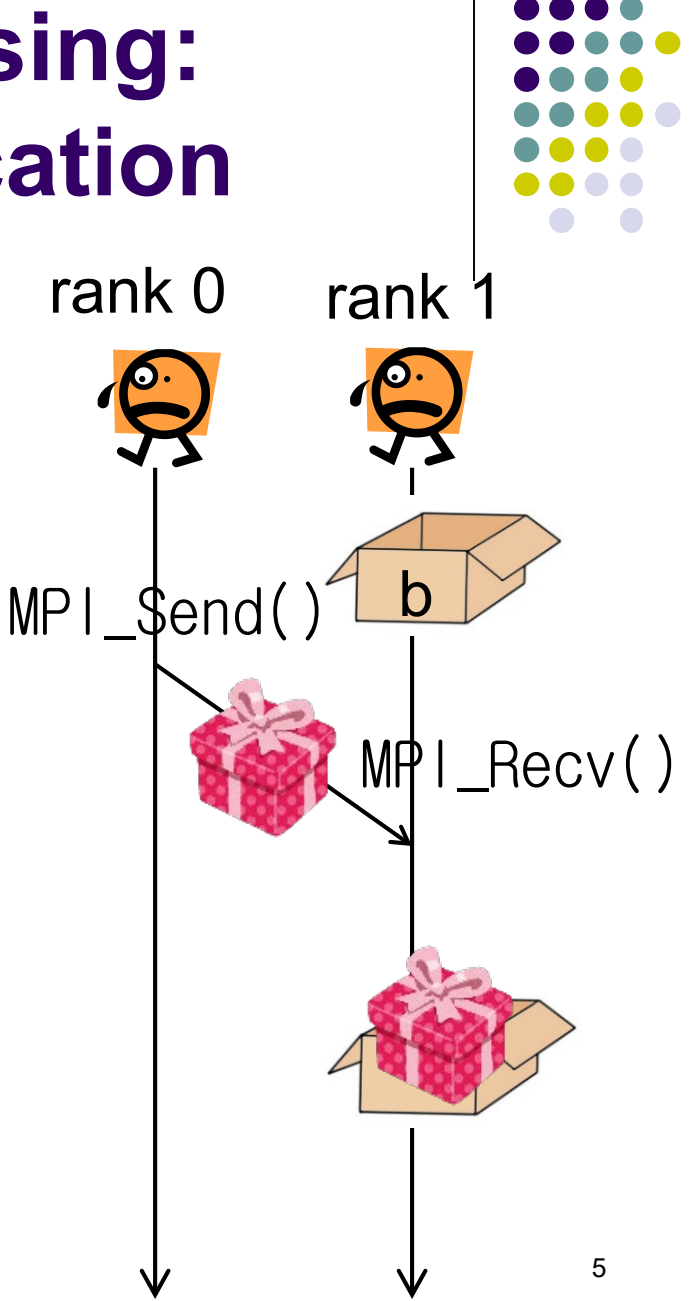

# **MPI\_Send**

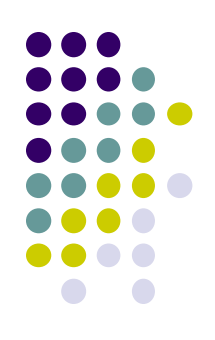

MPI\_Send(a, 16, MPI\_INT, 1, 100, MPI\_COMM\_WORLD);

- a: Address of memory region to be sent
- 16: Number of data to be sent
- MPI INT: Data type of each element
	- MPI CHAR, MPI LONG. MPI DOUBLE, MPI BYTE・・・
- 1: Destination process of the message
- 100: An integer tag for this message (explained later)
- MPI COMM WORLD: Communicator (explained later)

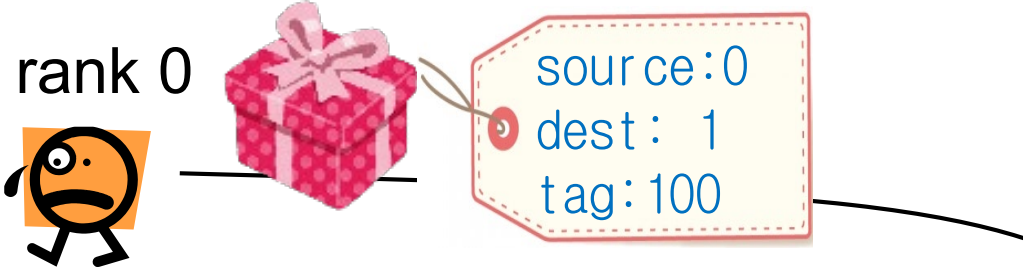

# **MPI\_Recv**

MPI\_Status stat;

MPI\_Recv(b, 16, MPI\_INT, 0, 100, MPI\_COMM\_WORLD, &stat);

- b: Address of memory region to store incoming message
- 16: Number of data to be received
- MPI\_INT: Data type of each element
- 0: Source process of the message
- 100: An integer tag for a message to be received
	- Should be same as one in MPI\_Send
- MPI COMM WORLD: Communicator (explained later)
- & & Stat: Some information on the message is stored

Note: MPI\_Recv does not return until the message arrives

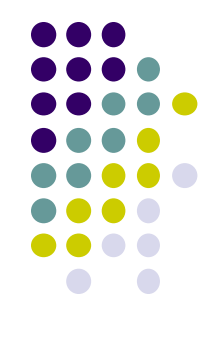

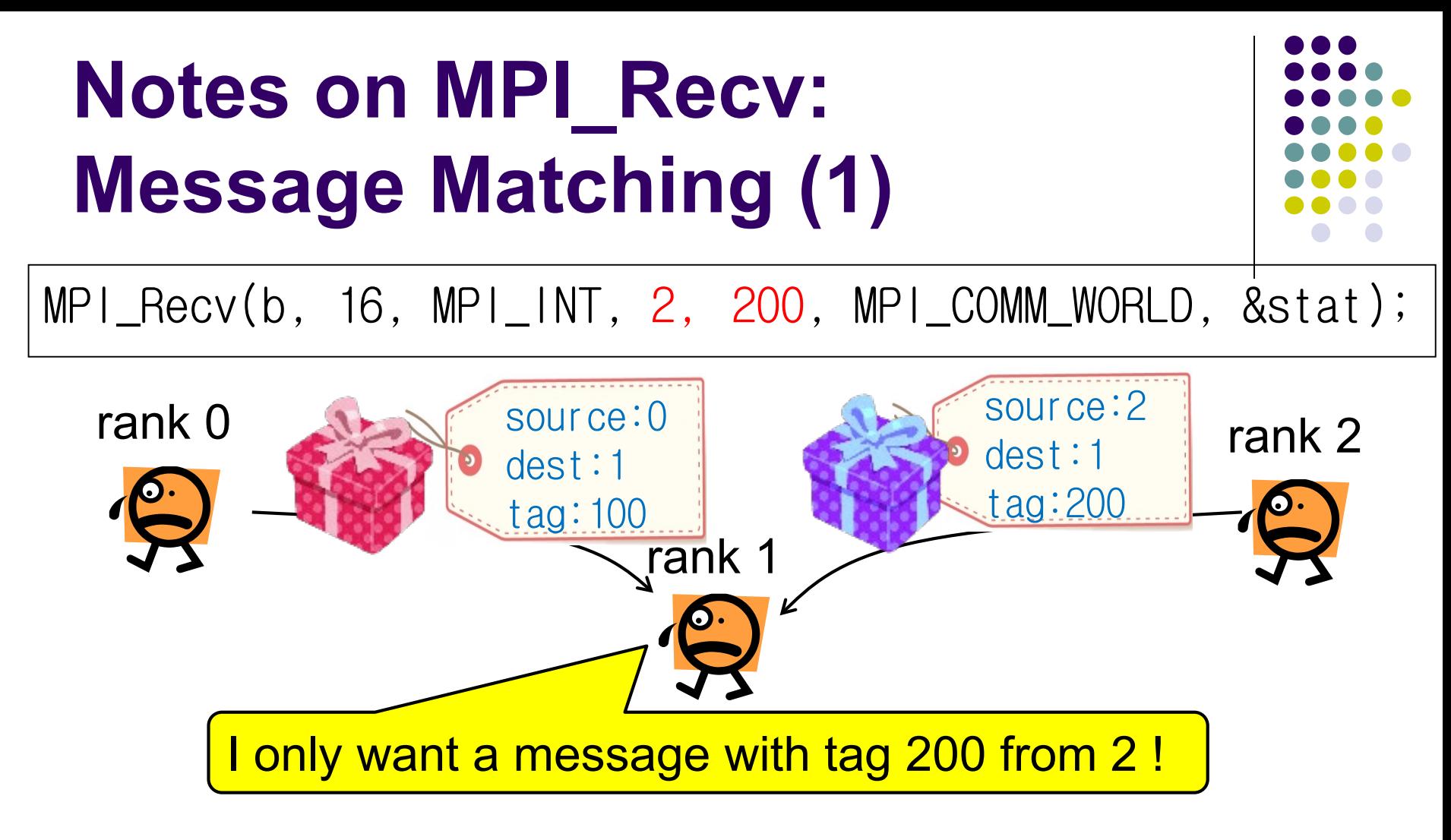

- Receiver specifies "source" and "tag" that it wants to receive
- $\rightarrow$  The message that matches the condition is delivered
- Other messages should be received by other MPI\_Recv calls

# **Notes on MPI\_Recv: Message Matching (2)**

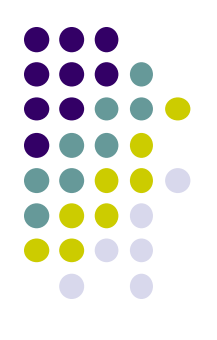

- In some algorithms, the sender may not be known beforehand
	- cf) client-server model
- For such cases, MPI\_ANY\_SOURCE / MPI\_ANY\_TAG can be used

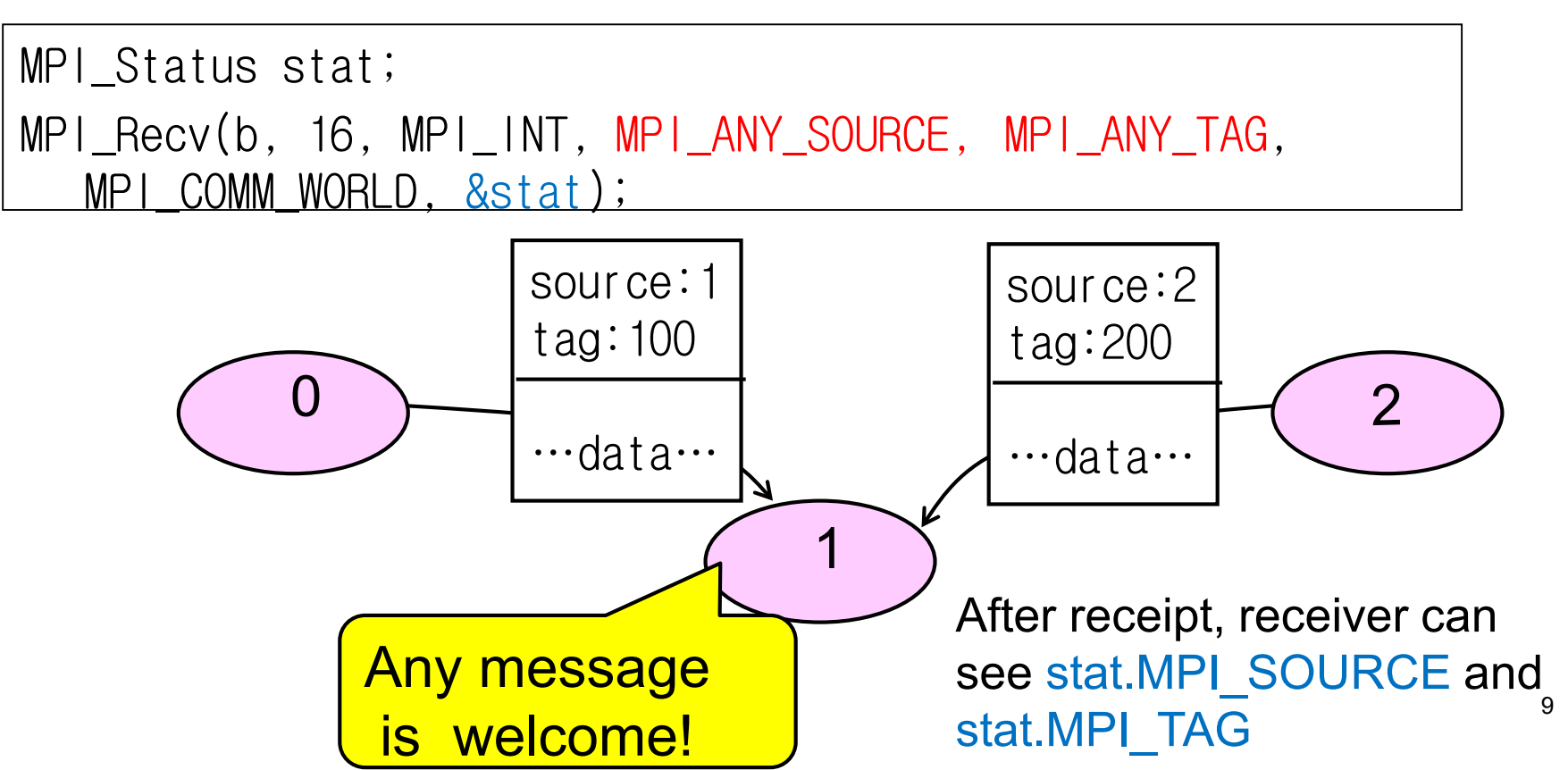

#### **Notes on MPI\_Recv: What If Message Size is Unmatched**

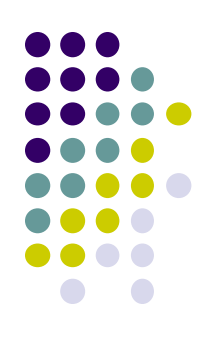

MPI\_Recv(b, 16, MPI\_INT, 0, 100, MPI\_COMM\_WORLD, &stat);

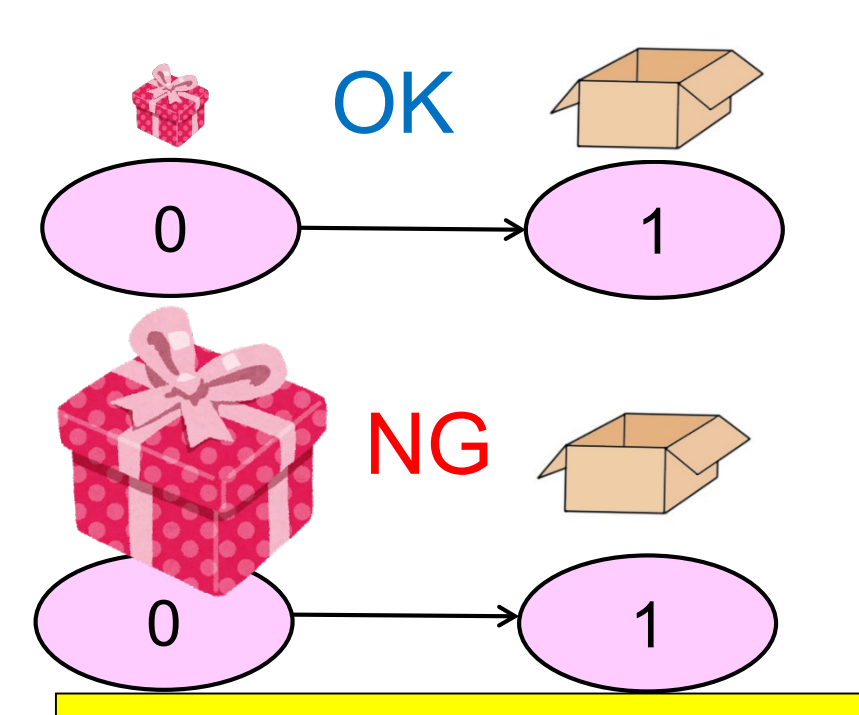

If message is smaller than expected, it's ok  $\rightarrow$  Receiver can know the actual size by MPI\_Get\_Count(&stat, MPI\_INT, &s);

If message is larger than expected, it's an error (the program aborts)

If the message size is UNKNOWN beforehand, the receiver should prepare enough memory

#### **Case of "diffusion" Sample related to [M1]**

An example of diffusion phenomena:

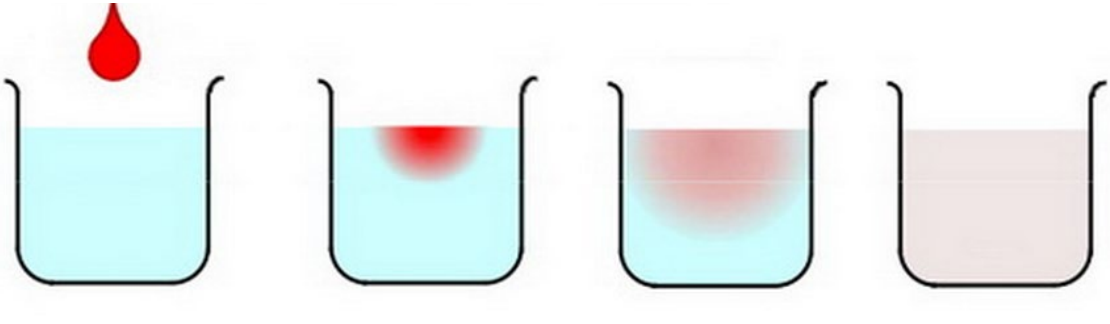

The ink spreads gradually, and finally the density becomes uniform (Figure by Prof. T. Aoki)

Available at /gs/hs1/tga-ppcomp/20/diffusion/

- Execution:./diffusion [nt]
	- nt: Number of time steps

You can use /gs/hs1/tga-ppcomp/20/diffusion-mpi/ as a base. Makefile uses mpicc

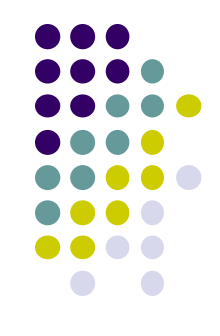

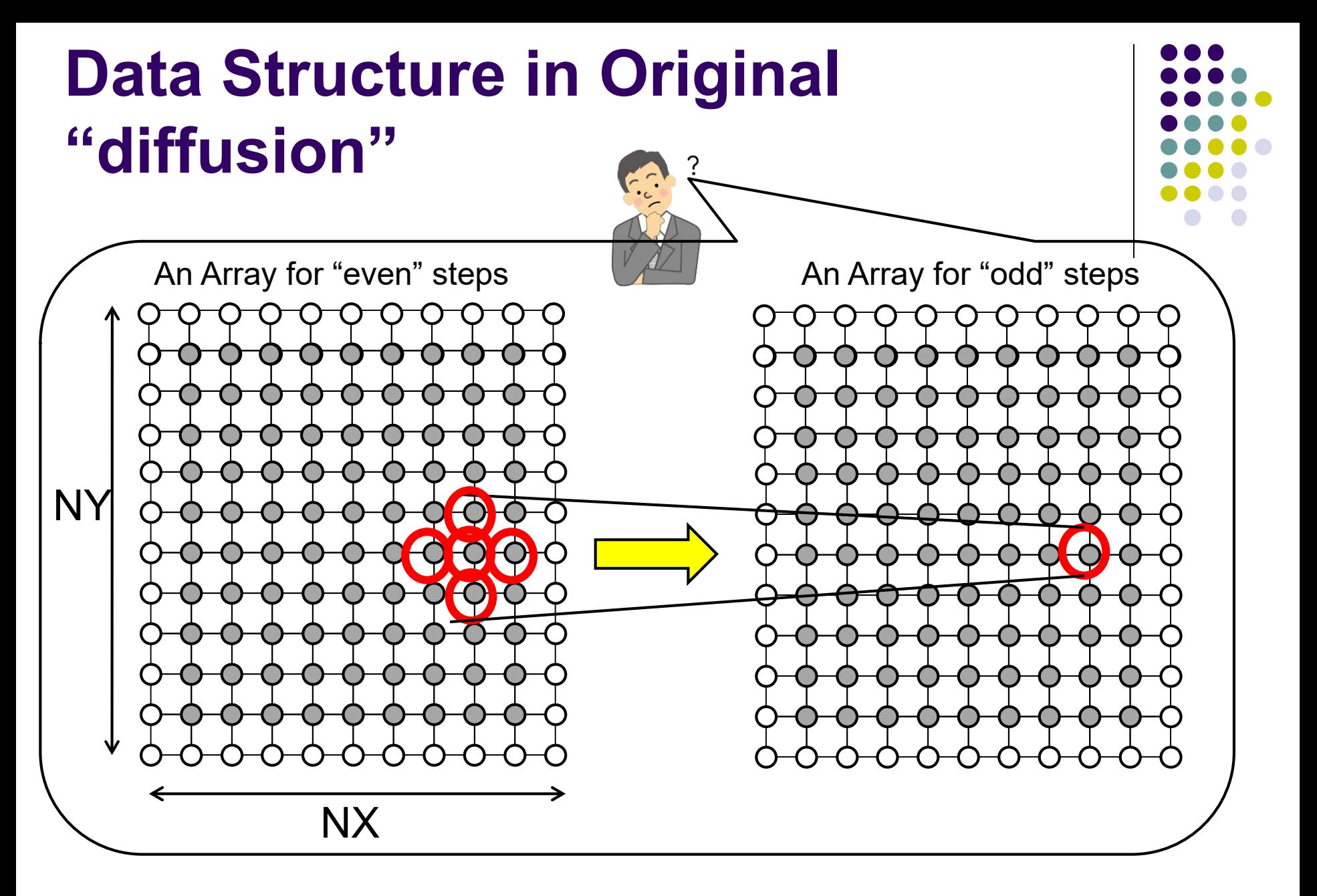

#### How can we distribute data?

## **How Do We Parallelize "diffusion" Sample?**

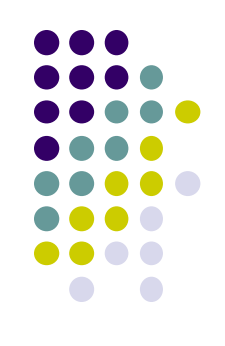

On OpenMP:

[Algorithm] Parallelize spatial (Y or X) for-loop

- Each thread computes its part in the space
- Time (T) loop cannot be parallelized, due to dependency

[Data] Data structure is same as original

On MPI:

[Algorithm] Same as above

Each process computes its part in the space

[Data] Both arrays are divided among processes

Each process has its own part of arrays

#### **Considering Data Distribution (1)**

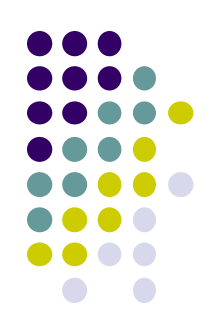

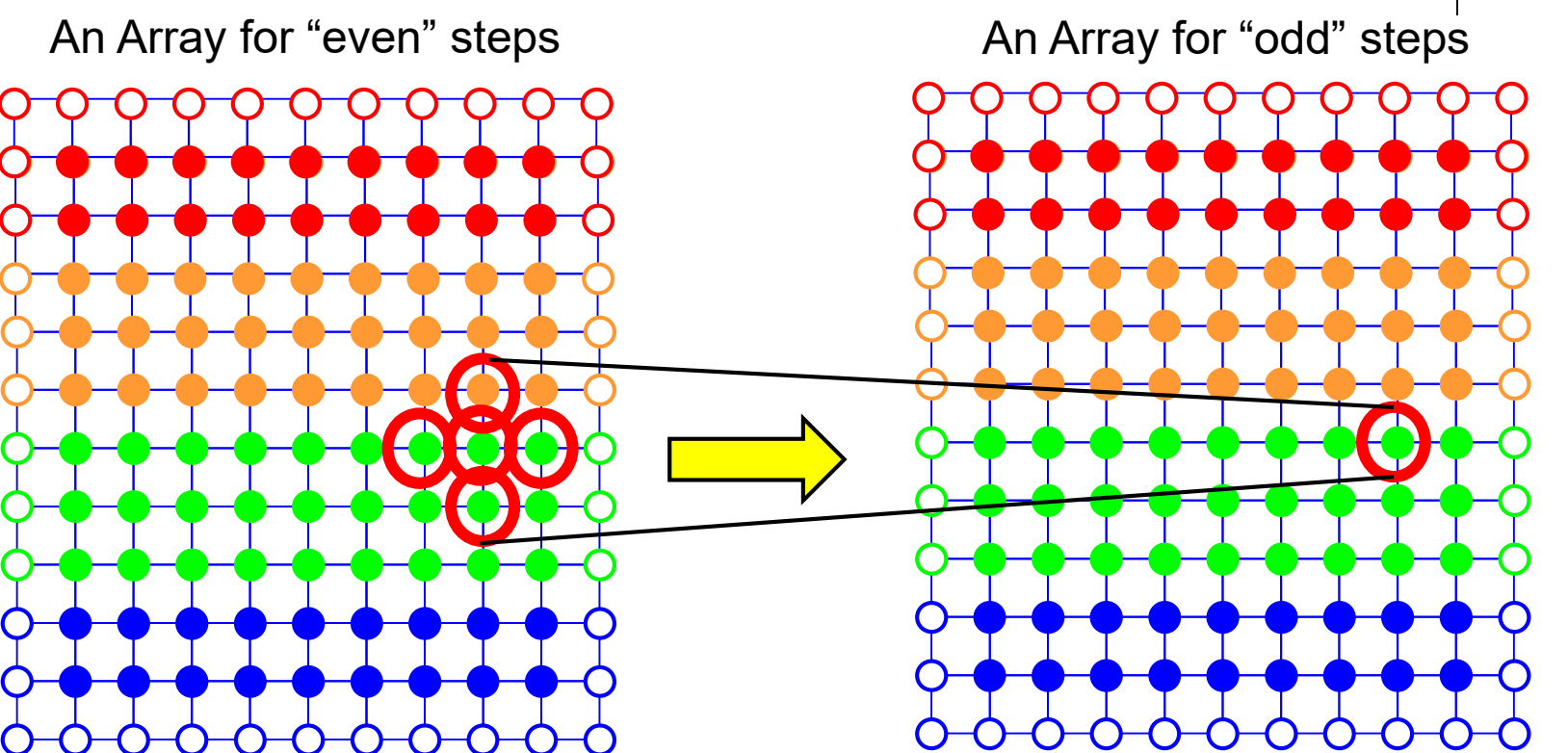

 $\bullet$  A color = a process

#### **Considering Data Distribution (2)**

• How about below distribution?

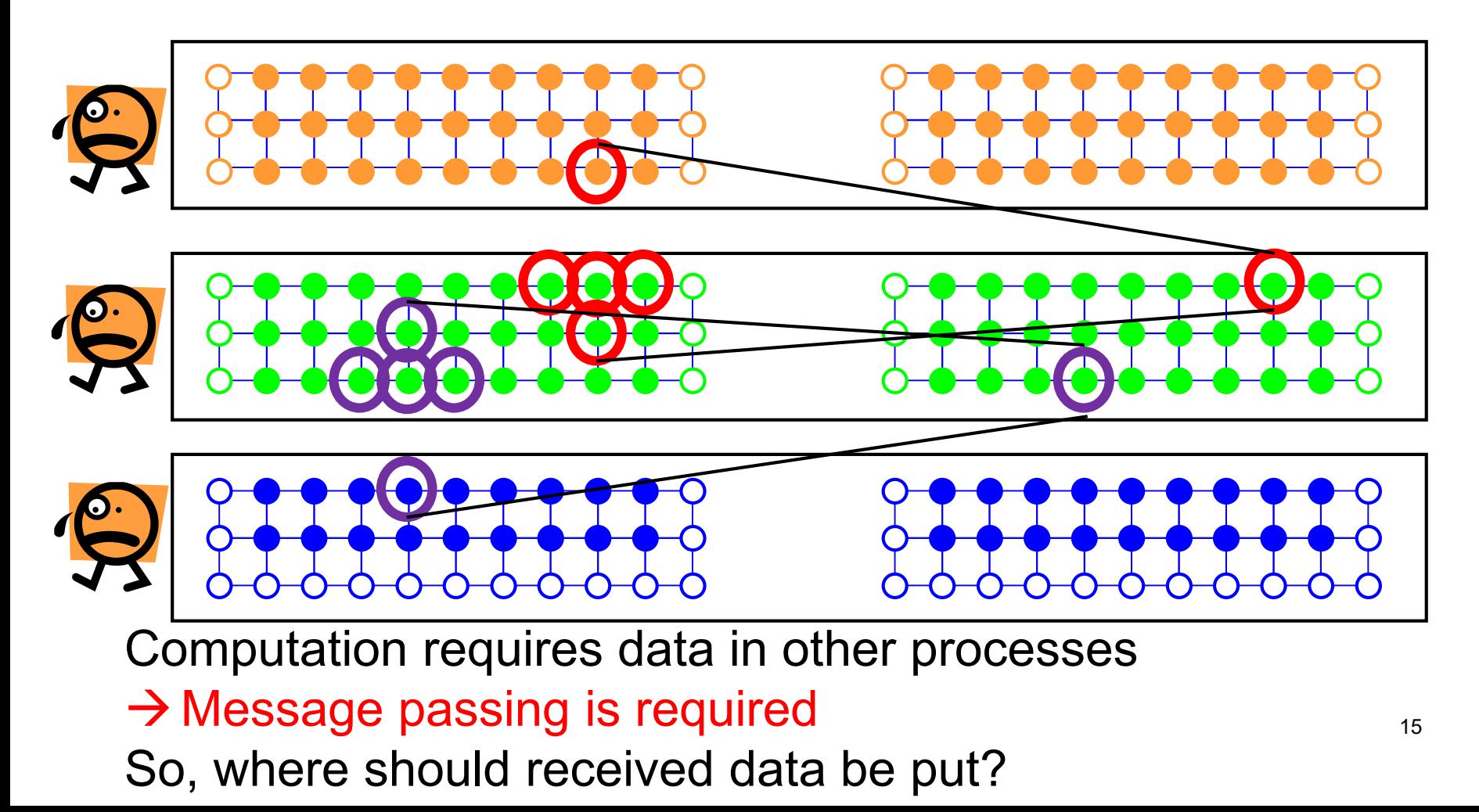

## **Introducing "Halo" Region**

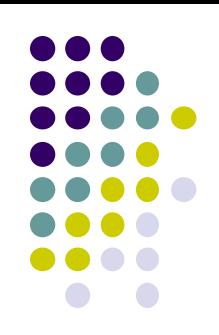

• It is a good idea to make additional rows to arrays

→ called "Halo" region or "sleeve" region

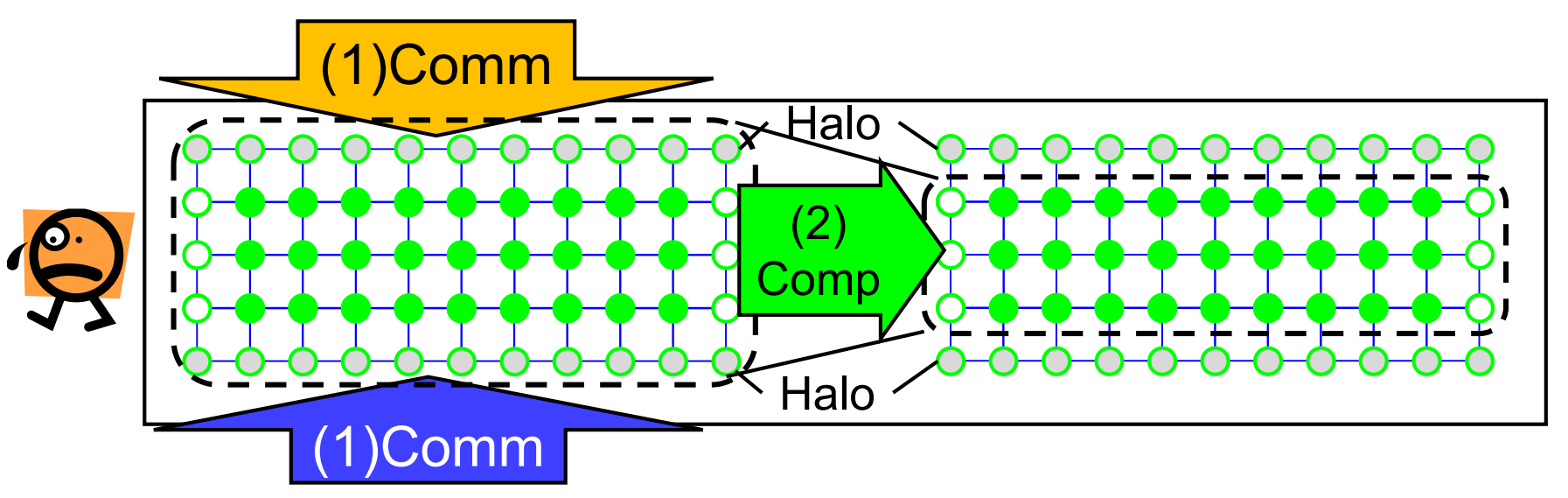

Each time step consists of:

- (1) Communication: Recv data and store into "halo" region
	- Also neighbor processes need "my" data
- (2) Computation: Old data at time t (including "halo")
	- $\rightarrow$  New data at time t+1

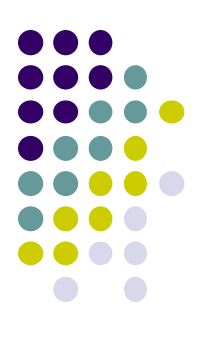

### **The name of "Halo" Region**

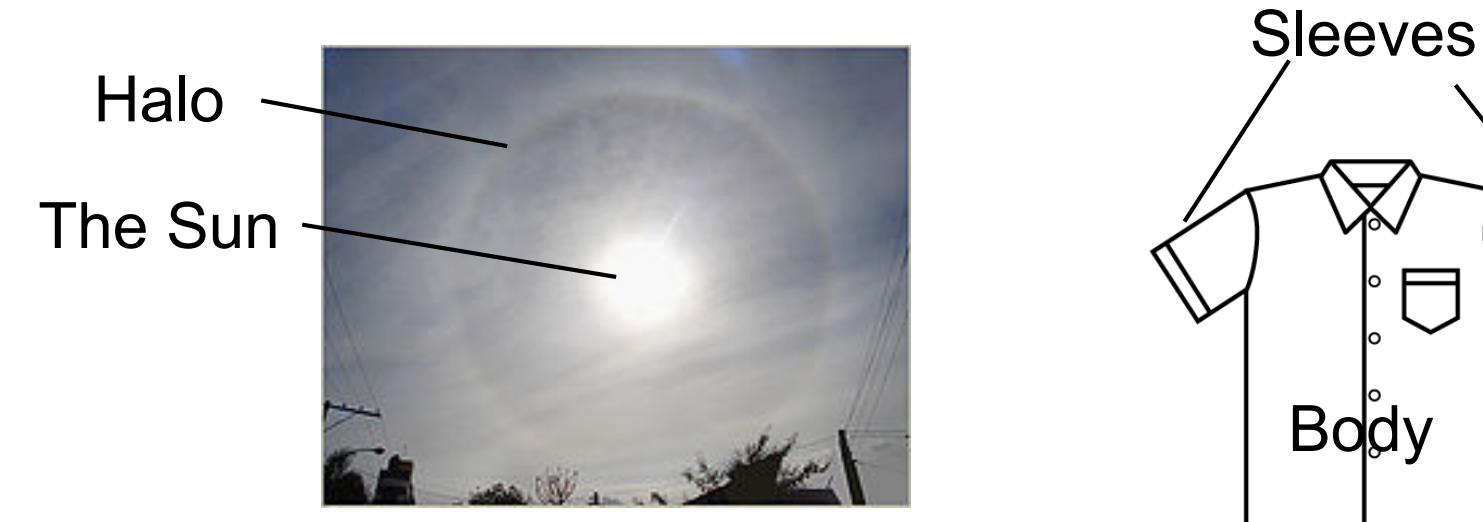

en.wiktionary.org

C dak

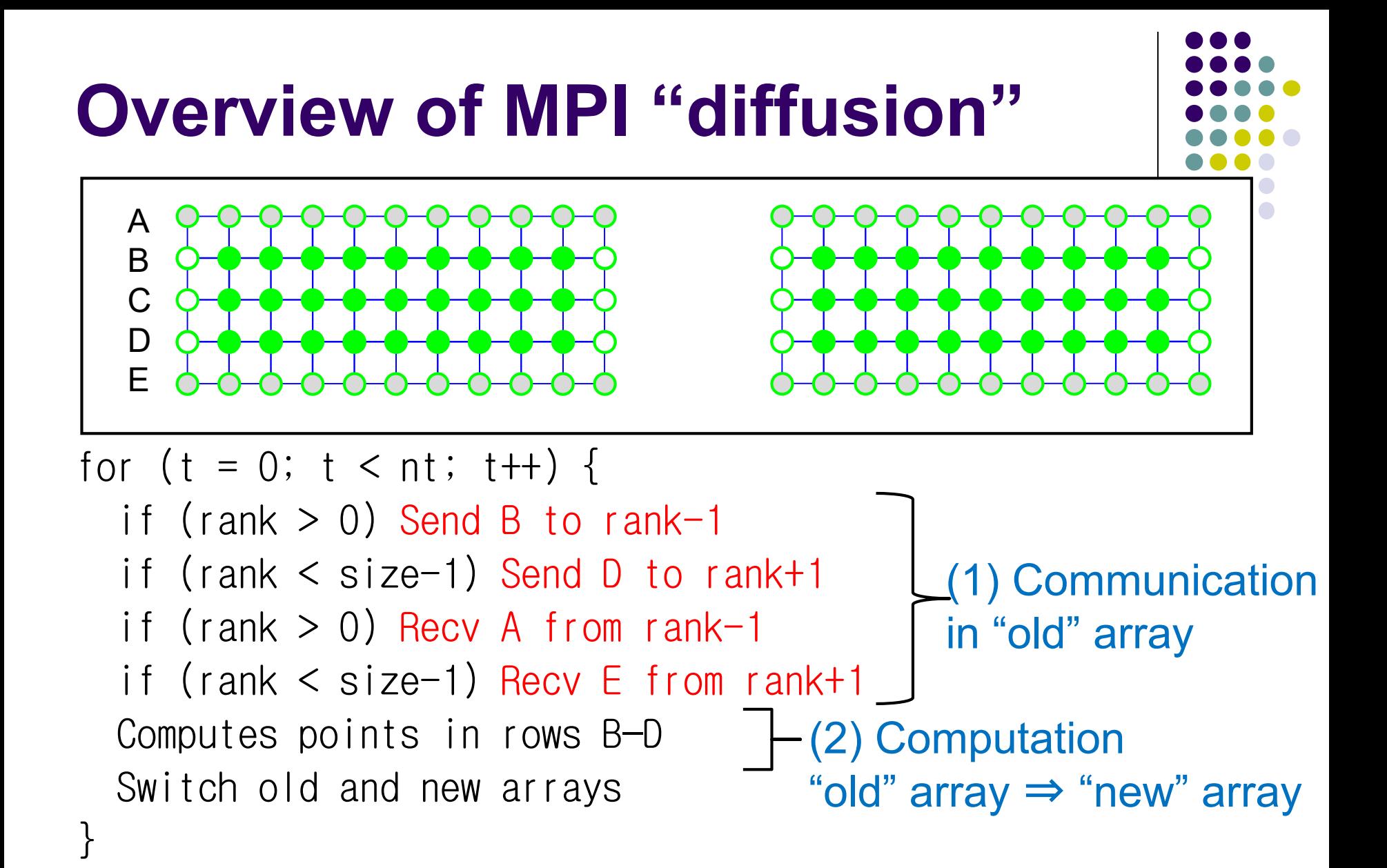

This version is still unsafe, for possibility of deadlock

# **A Sample with Neighbor Communication**

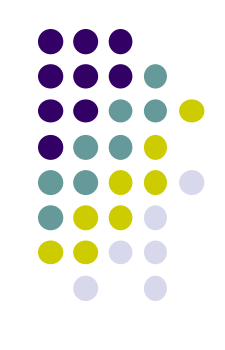

A sample is available at /gs/hs1/tga-ppcomp/20/neicomm-mpi Execution: mpiexec –np [np] ./neicomm (1) Each process prepares its local data (2) Each process receives data from its neighbors (rank-1 and rank+1)

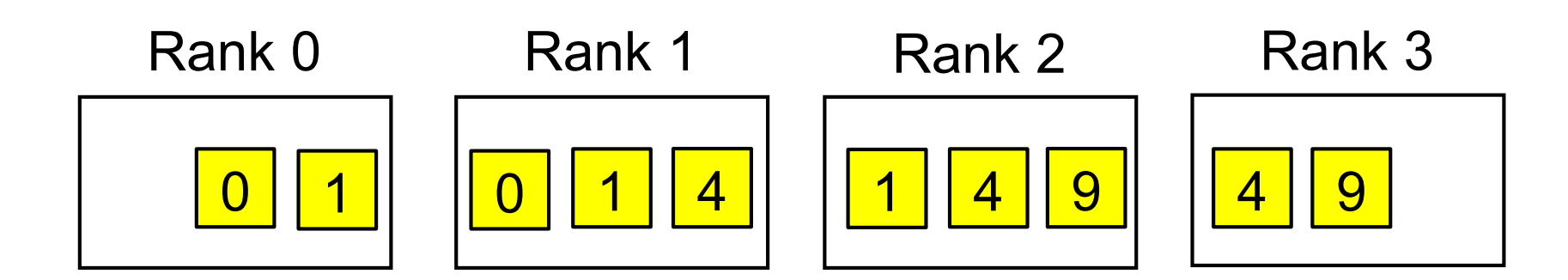

#### **Behavior of neicomm-mpi Sample**

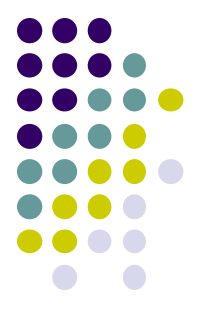

Unsafe version  $\odot$  Safe version  $\odot$ When neicomm unsafe() is called in main()

Send to rank-1 Send to rank+1 Recv from rank-1 Recv from rank+1

※The sample does not finish! To abort it, press Ctrl+C

When neicomm safe() is called in main()

Start to recv from rank-1 Start to recv from rank+1 Sent to rank-1 Sent to rank+1 Finish to recv from rank-1 Finish to recv from rank+1

### **Deadlock**

- Why?
	- The sample "deadlocks" with 2 processes

This is caused by behavior of MPI\_Recv() and MPI\_Send()

- MPI Recv() blocks (does not finish) until the message arrives
- MPI Send() may block until the message is received by receiver

When message size is large

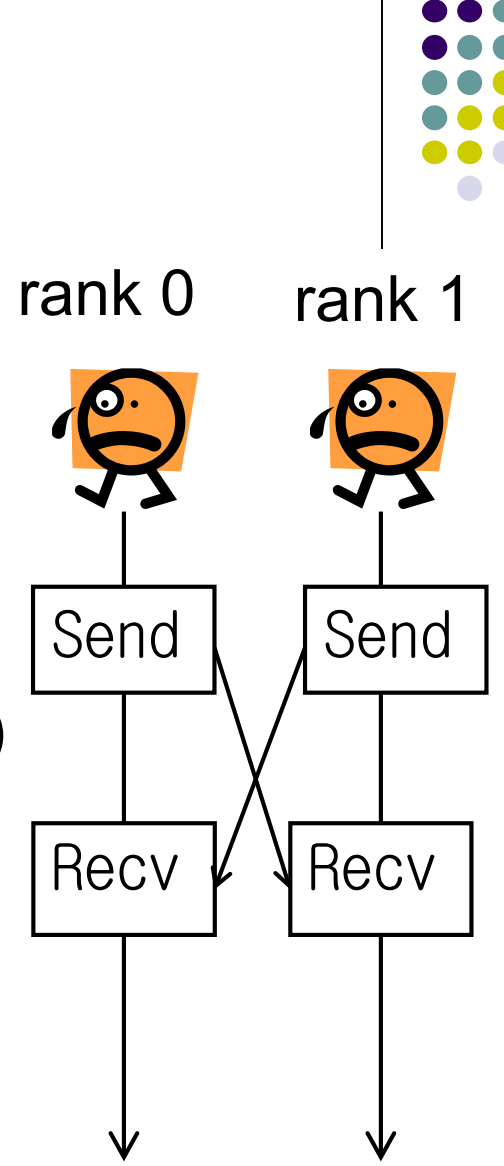

# **Non-Blocking Communication to Avoid Deadlock**

- Non-blocking communication: starts a communication (send or receive), but does not wait for its completion
	- MPI\_Recv is blocking communication, since it waits for message arrival
- Program must wait for its completion later

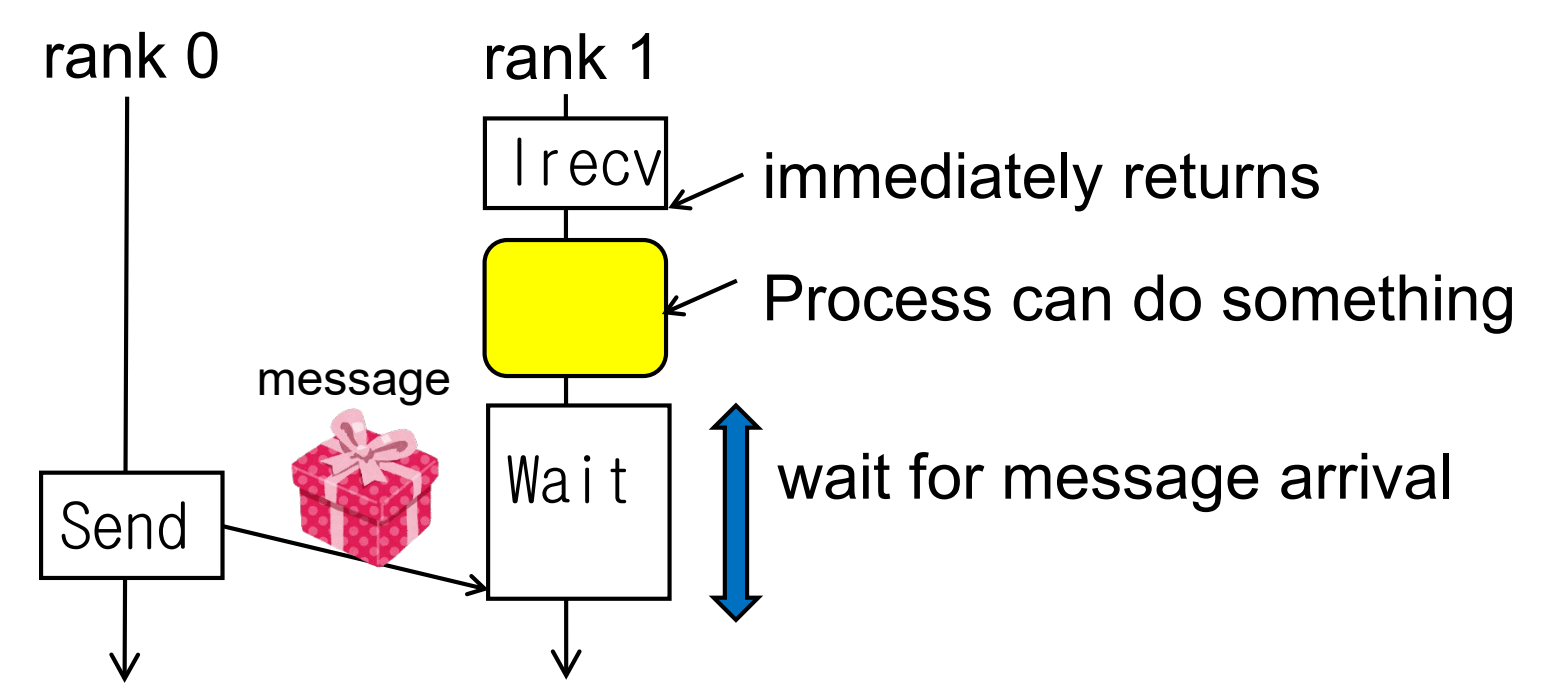

22

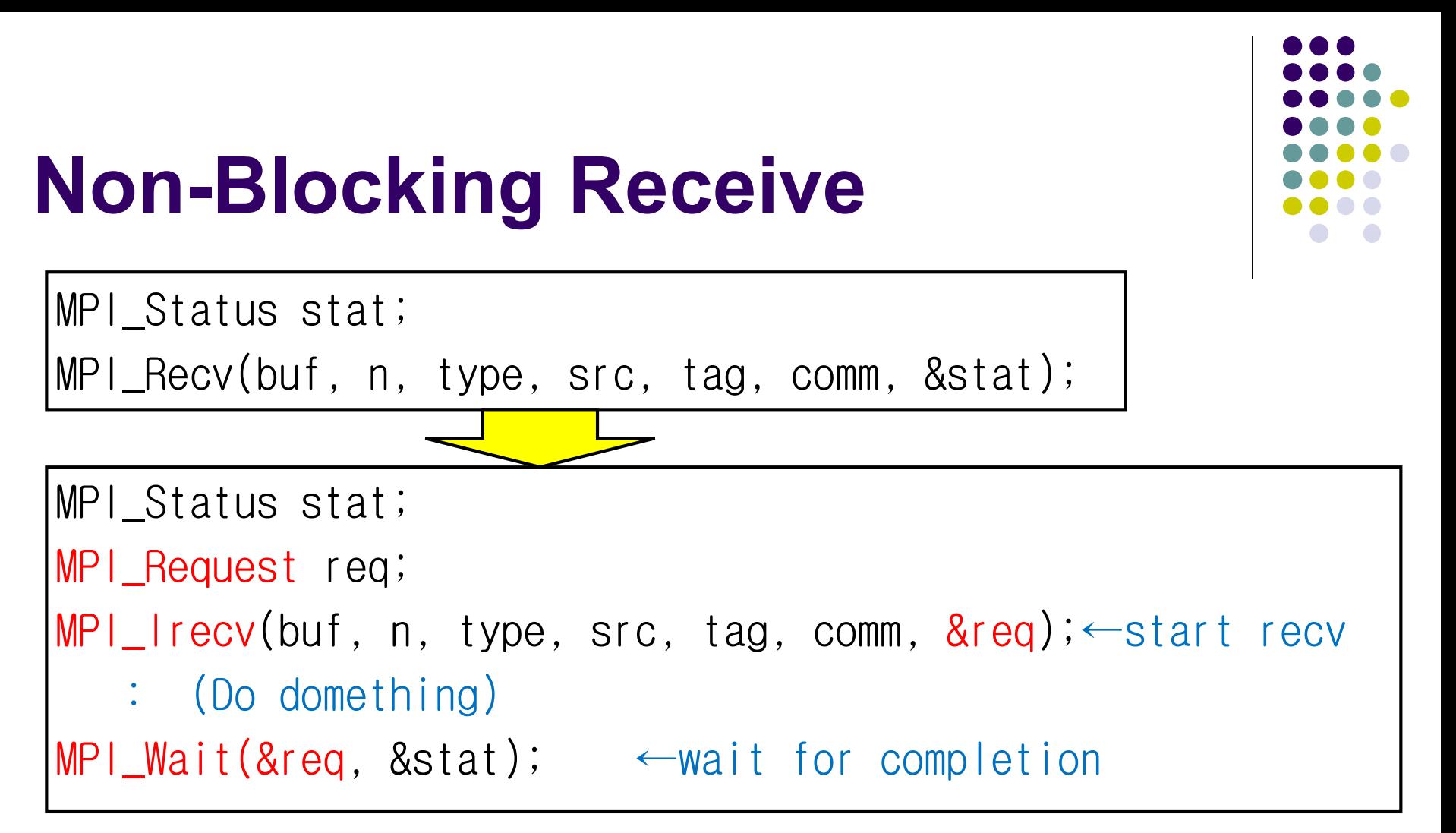

MPI Irecv: starts receiving, but it returns Immediately MPI Wait: wait for message arrival MPI\_Request looks like a "ticket" for the communication  $\overline{a}$   $\overline{a}$ 

## **Functions Related to Nonblocking Communication**

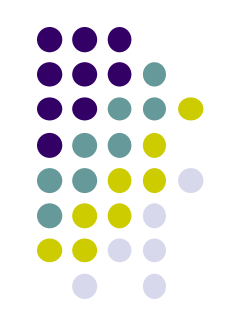

- MPI Isend(buf, n, type, dest, tag, comm,  $\&req)$ ;  $\leftarrow$ start send
- MPI Wait(&req, &stat);  $\leftarrow$  wait for completion of one communication
- MPI Test(&req, &flag, &stat);  $\leftarrow$  check completion of one communication
- MPI Waitall, MPI Waitany, MPI Testall, MPI Testany…

# **Assignments in MPI Part (Abstract)**

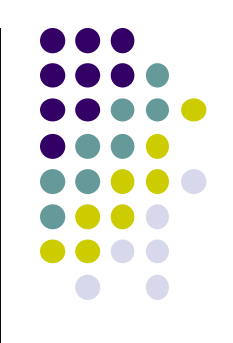

Choose *one of* [M1]—[M3], and submit a report Due date: 11AM, June 29 (Monday)

[M1] Parallelize "diffusion" sample program by MPI. [M2] Improve mm-mpi sample in order to reduce memory consumption.

[M3] (Freestyle) Parallelize *any* program by MPI.

For more detail, please see June 11 slides

### **Next Class**

- MPI (3)
	- Improvement of "matrix multiply" sample
	- **Group Communication**

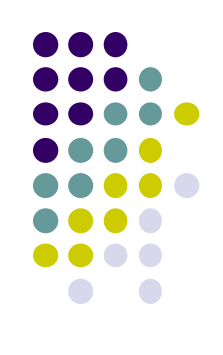